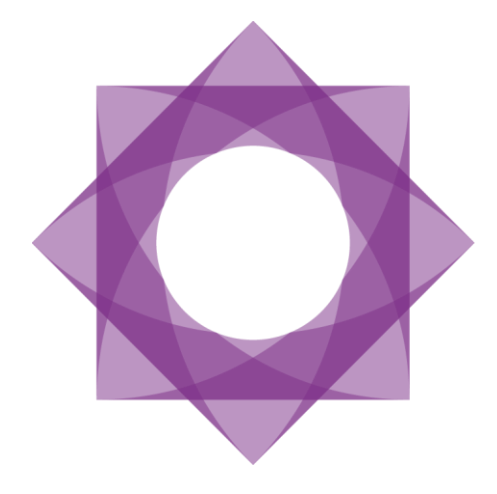

## Formpipe.<br>Lasernet

Lasernet Connector for Microsoft Dynamics AX2012 Release notes 5.0.0.1

Lasernet Connector for Microsoft Dynamics AX2012 – Release notes [Rev. 5.0.0.1 – July 2017]

© 2017 Formpipe Software Lasernet is a trademark of Formpipe Software Company website [www.formpipe.com](http://www.formpipe.com/) Product website [www.lasernetbyformpipe.com](http://www.lasernetbyformpipe.com/)

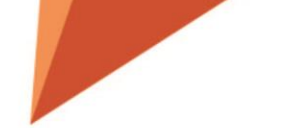

## Context

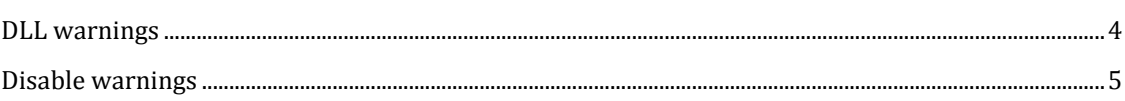

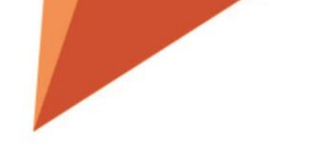

<span id="page-3-0"></span>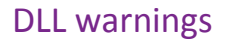

We have change the warning so it gives you more information about the DLL files and an option to supress warnings in the future. E.g. a user that was trying to import a Lasernet setup got this:

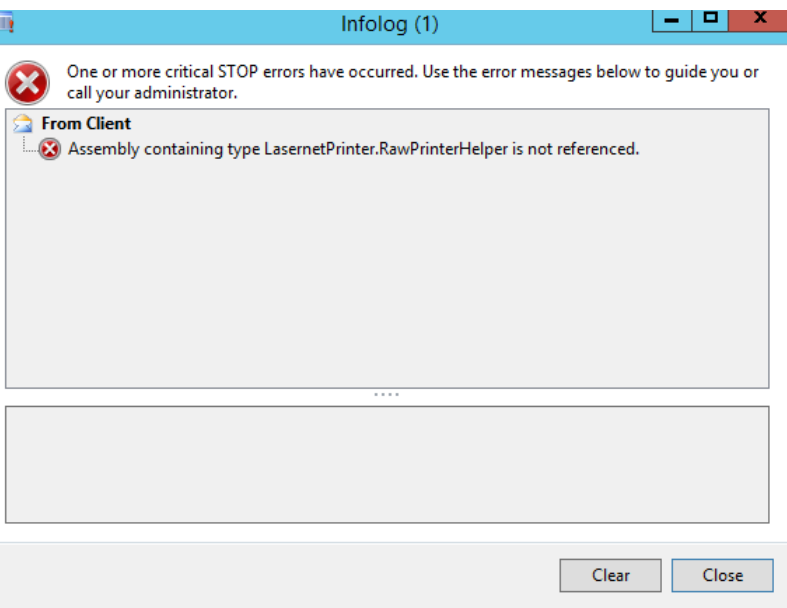

Now they get this instead:

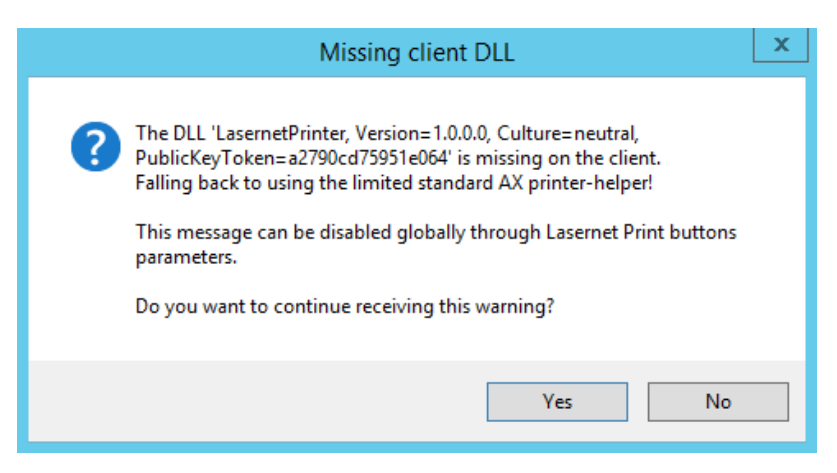

This happens if the DLL files are not deployed from the AOS to the AX client.

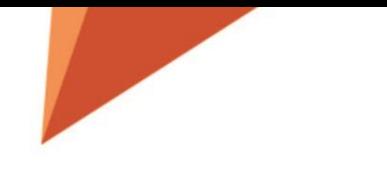

## <span id="page-4-0"></span>Disable warnings

An administrator can disable the warning and even disable the use of the AX client DLL's. This is done within **Lasernet – Print buttons – Parameters**

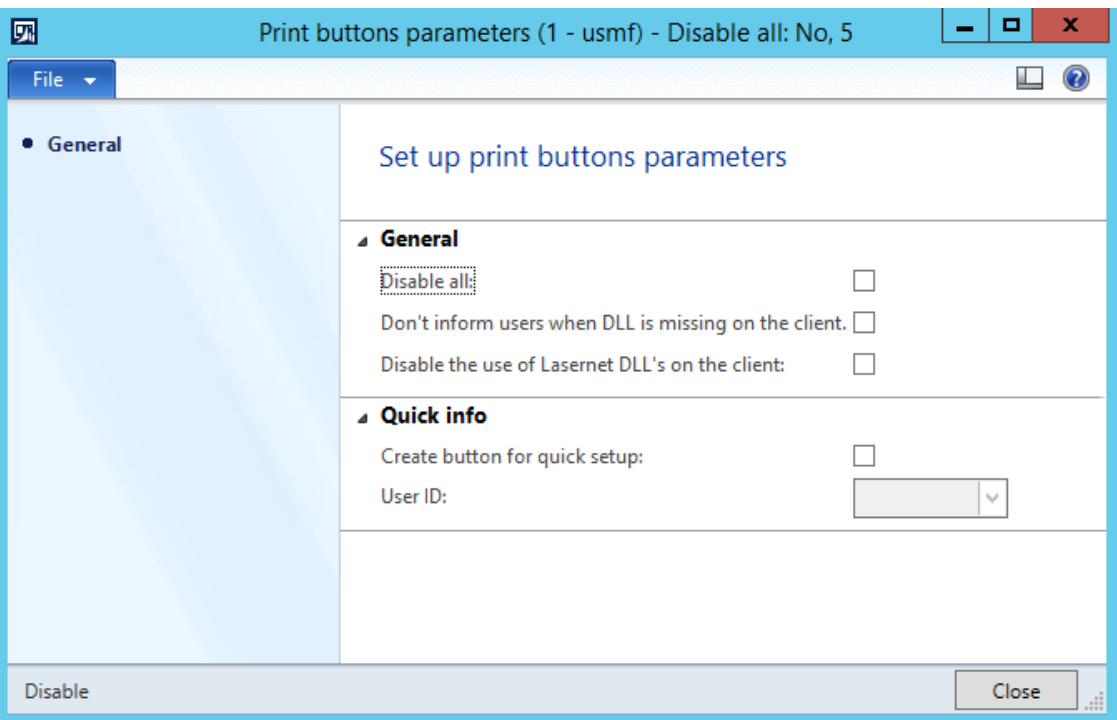

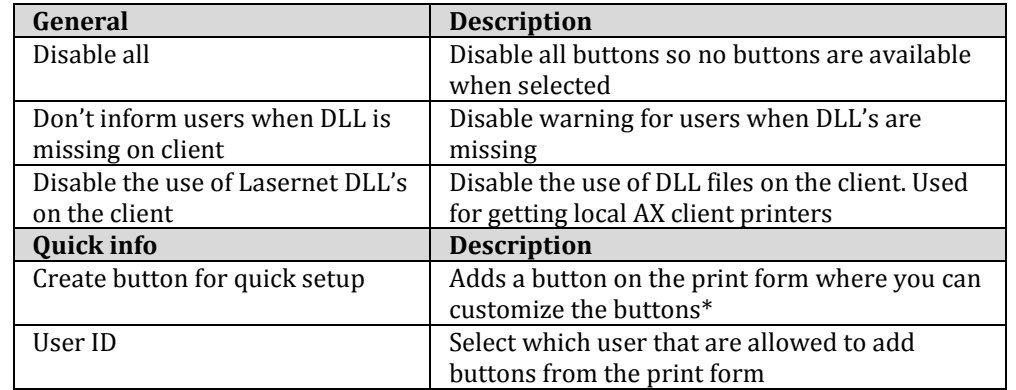